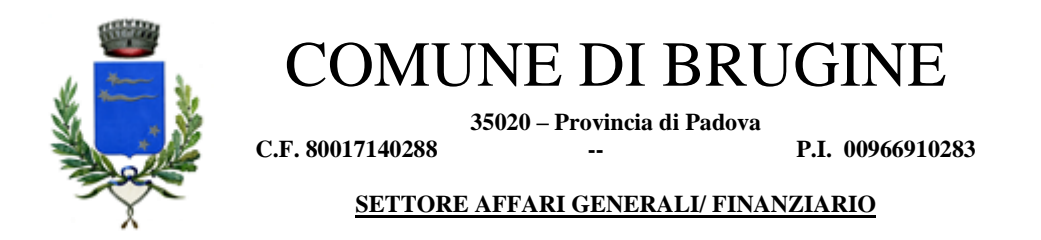

## **COMUNE DI BRUGINE (PD) - Concorso pubblico, per esami, per la copertura di n° 1 posto di Istruttore Direttivo Tecnico, a tempo pieno e indeterminato, categoria giuridica D – Convocazione alla prova scritta.**

In riferimento all'iscrizione alla selezione pubblica in oggetto, ai sensi del bando di concorso, ricordiamo che la **prova scritta** verrà realizzata **in modalità telematica e da remoto,** e sarà compiuta con il supporto tecnico della società Metodo s.a.s., mediante la piattaforma di videoconferenza Zoom.

Al fine del corretto svolgimento delle operazioni indicate, i candidati devono avere a disposizione **un computer** dotato di sistema operativo recente (Windows 8 e successivi – OS X 10.11 e successivi), munito dei dispositivi necessari per la videoconferenza (videocamera, microfono e altoparlante – **non è consentito l'impiego di auricolari o cuffie**), collegato alla rete Internet con una linea stabile e con un browser aggiornato.

Precisiamo che ogni candidato si assume la piena responsabilità per eventuali malfunzionamenti della propria linea (velocità ridotta, interruzione del servizio o altro) o della tecnologia utilizzata; tale condizione resta in capo al candidato e non costituisce motivo di ripetizione della prova o ragione di ricorso.

## **Sono ammessi alla prova scritta solo i candidati presenti alla verifica tecnica.**

**La prova scritta è fissata in data**

## **19 ottobre 2021**

## **i candidati si collegano in videoconferenza, preferibilmente con 10-15' di anticipo, seguendo quanto indicato nella tabella sottostante.**

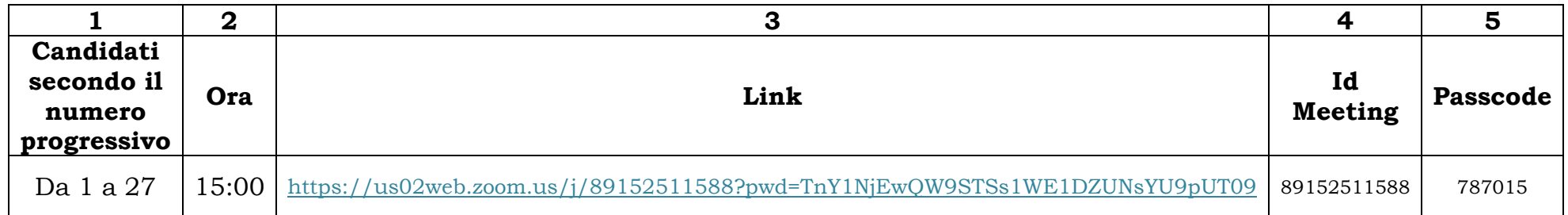

Colonna 1: suddivisione dei candidati in base al numero progressivo indicato nell'elenco dei candidati ammessi Colonna 2: ora di convocazione

Colonna 3: link di collegamento alla videoconferenza da utilizzare dal computer. Cliccando sul link, viene richiesta l'installazione del programma Zoom; occorre scaricarlo ed eseguirlo scegliendo l'attivazione dell'audio e del video. Colonna 4: ID Meeting

Colonna 5: Passcode

Le credenziali ID Meeting e Passcode possono essere utilizzate da coloro che hanno già installato il programma Zoom